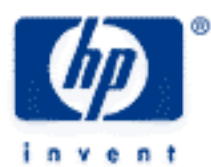

## **hp calculators**

**HP 10s** Clearing, Editing and Correcting

Resetting and Clearing

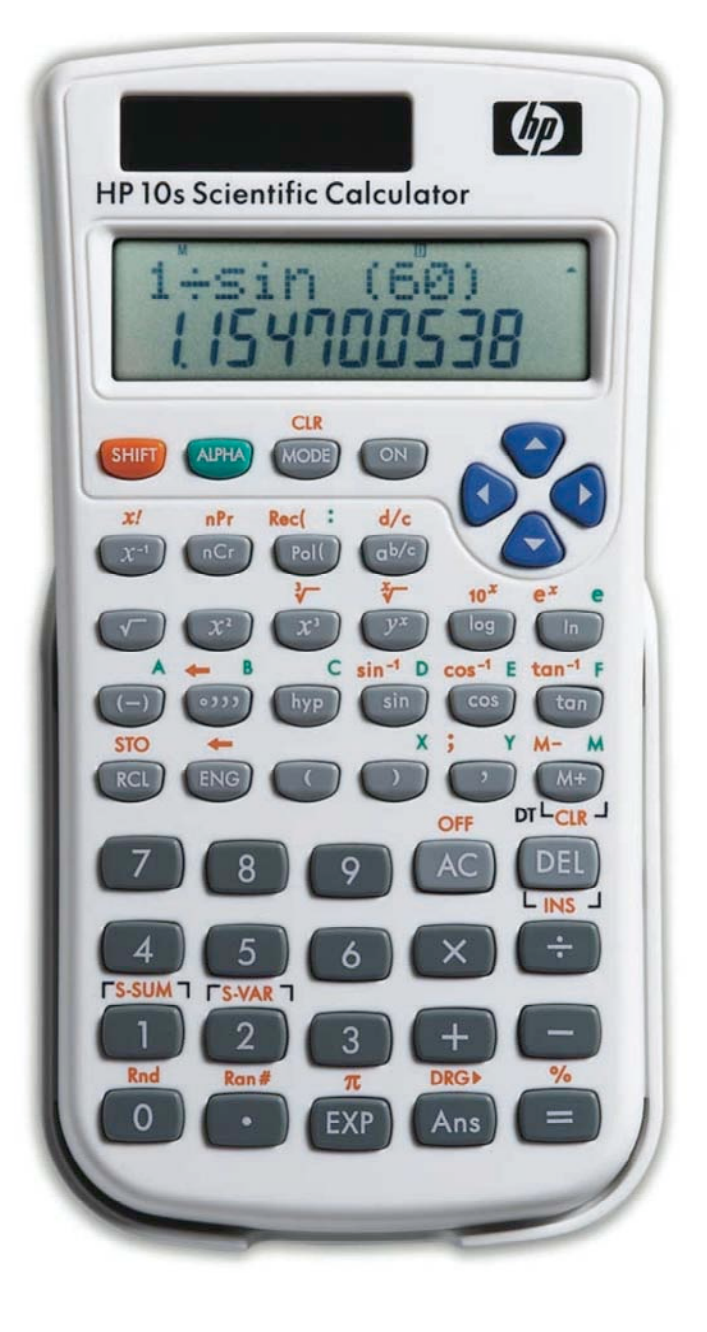

**HP 10s** Clearing, Editing and Correcting

## **Resetting and clearing**

You can restore the HP 10s to its initial state (that is: degrees mode, decimal operating mode and floating point) by resetting the memory. To reset your calculator press  $F \to \text{car}$   $3 =$ . Be warned that all information in the calculator (the displayed number, pending operations, conversions and operands, the M register, statistical registers and data items) will be lost. In general, resetting is not necessary because there are ways of clearing that information individually, but it might be necessary after replacing batteries if there has not been any power source for a long time.

The  $\overline{AC}$  key cancels the calculation in progress, including all pending operations. It is therefore wise to press it before starting a new calculation. If an error condition occurs, press this key to remove the error annunciator. Even though the key abbreviation might suggest "All Clear", this key does not do a master clear.

The  $\overline{Det}$  key clears the most recent digit or operation entered. It can be pressed multiple times to back up one step at a time.

The M register is cleared by storing 0 in it, which can be done by pressing  $\boxed{0}$   $\boxed{\text{SHE}$ , sto.

All memory variables can be cleared by pressing  $\frac{[S+IF]}{[S+IF]}$ .

The current calculation mode can be reset by pressing  $\boxed{\text{SHEF}}$  curves  $\boxed{2}$  = .

Example 1: Calculate  $365 \cdot (133 - 78)$  and divide 52 by the result.

Solution: The calculation in question is:  $\frac{52}{365 \cdot (133 - 78)}$ , which can be performed as follows:

 $5$  2 +  $\Box$  3 6 5  $\times$   $\Box$  1 3 3 - 7 8 =

Or, if the denominator was computed first, like this:

 $365 \times 1733 - 78 = 52 \div \text{Ans} =$ 

Answer: Rounding to four decimal places, 0.0026

**Example 2:** Calculate  $365 \cdot (133 - 78)$  and divide 52 by the result.

Solution:  $52 \div 935$ 

At this point, you notice that you have keyed in the wrong digit. Continue as shown:

 $DEL$  6 5  $\times$   $\boxed{ \cup 1 3 3 - 7 8 } =$ 

Answer: Rounding to four decimal places, 7.2532.